# Reading free Service manual suzuki cultus crescent file type .pdf

Geographic Base Files--plans, Progress, and Prospects Open-file Report Cortez Hills Expansion Project Sweet's Architectural Catalog File Register of Retirement Benefit Plans Register of Retirement Benefit Plans Reported Under the Welfare and Pension Plans Disclosure Act Ancient Near Eastern Cylinder Seals from the Marcopoli Collection Equipment Lists Computerized Geographic Coding Use of Address Coding Guides in Geographic Coding Microsoft Office Specialist Word2003 HTML/CSS Reports PC Mag Adobe Illustrator CS3 Marlik MosaicTM for Windows® Windows Developer's Journal Federal Register Animals and their Relation to Gods, Humans and Things in the Ancient World Visual Basic Components Sourcebook for Developers TIGER/Line Prototype Files, Technical Documentation ALSA Swimmers' Guide Circular Federal Energy Regulatory Commission Reports Official Gazette of the United States Patent and Trademark Office Cruising World Computerworld New Perspectives on Desktop Operating Systems Maps and the Internet SEC Docket Fundamentals of Automotive Technology Report of Activities 1986 Regional and Resident Geologists Miscellaneous Paper - Ontario **Geological Survey** 

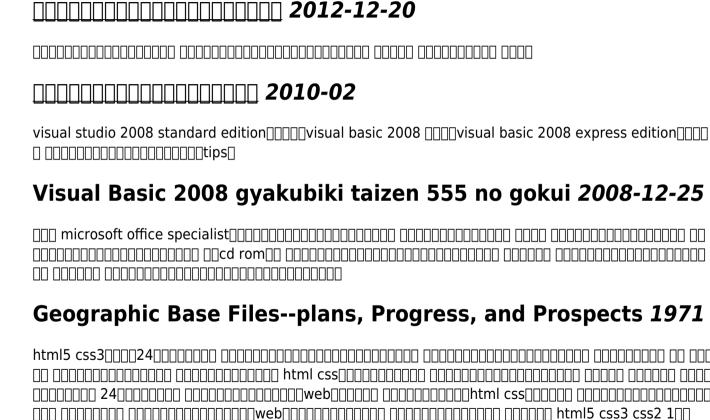

#### Open-file Report 1978

pcmag com is a leading authority on technology delivering labs based independent reviews of the latest products and services our expert industry analysis and practical solutions help you make better buying decisions and get more from technology

#### **Cortez Hills Expansion Project 2008**

pcmag com is a leading authority on technology delivering labs based independent reviews of the latest products and services our expert industry analysis and practical solutions help you make better buying decisions and get more from technology

#### **Sweet's Architectural Catalog File 1924**

1 draw and manipulate simple shapes to create vivid icons for workplace safety signage 2 import external objects create unique artwork to exact specifications and incorporate text into an illustrator design by creating a large format kitchen planning guide 3 master use of the pen tool the most critical tool in the application by developing a complete corporate identity package including stationery envelopes and business cards 4 explore illustrator s many brush libraries symbols and patterns to develop a custom map 5 use advanced typography tools such as character styles paragraph styles and glyphs and learn proper methods for combining imagery and complex text elements into a three

panel brochure 6 create original artwork using filters effects and transparency for retail packaging an extremely lucrative segment of the graphic design profession 7 develop functional web components using illustrator s ability to generate hot links industry standard xhtml slices and other elements required for site development in addition the project employs highly effective coloring functions through the use of illustrator s mesh tool 8 generate attention grabbing infographics to present data from both internal and external sources in the final project the student will simulate three dimensionality both manually through the use of guides and two point perspective as well as with adobe s built in transformation functions

#### Register of Retirement Benefit Plans 1967

the royal cemetery at tepe marlik was excavated in one incredible 14 month season the 53 intact tombs contained a fabulous array of precious metal vessels jewelry sculpture weapons and other artifacts the gripping tale of these excavations and a detailed report of the excavation and the artifacts from the burials is presented in these two lavishly illustrated volumes university museum monograph 87

## Register of Retirement Benefit Plans Reported Under the Welfare and Pension Plans Disclosure Act 1967

mosaic for windows is an informative book on how to use the most popular internet navigation tool

ever developed by focussing on the pc windows version of mosaic ncsa air mosaic and spyglass including browsers like netscape winand websurfer this book will provide an easy to follow guide to using a pc and mosaic to browse collect and discover information and resources across the entire electronic world

# **Ancient Near Eastern Cylinder Seals from the Marcopoli Collection 2023-11-10**

while human animal studies is a rapidly growing field in modern history studies on this topic that focus on the ancient world are few the present volume aims at closing this gap it investigates the relation between humans animals gods and things with a special focus on the structure of these categories an improved understanding of the ancient categories themselves is a precondition for any investigation into the relation between them the focus of the volume lies on the ancient near east but it also provides studies on ancient greece asia minor mesoamerica the far east and arabia

#### **Equipment Lists 1988**

with a cd rom for both windows and mac platforms mcmanus s guide shows by means of examples how to use activex resources to customize and enhance pages the book is a hands on guide to using activex in database and multimedia applications

#### **Computerized Geographic Coding 1971**

for more than 40 years computerworld has been the leading source of technology news and information for it influencers worldwide computerworld s award winning site computerworld com twice monthly publication focused conference series and custom research form the hub of the world s largest global it media network

### **Use of Address Coding Guides in Geographic Coding 1971**

this book examines a new trend affecting cartography and geographic information science presenting the work of over 30 authors from 16 different countries the book provides an overview of current research in the new area of internet cartography chapters deal with the growth of this form of map distribution uses in education privacy issues and technical aspects from the point of view of the map provider including internet protocols such as xml and svg many see the internet as a revolution for cartography previously tied to the medium of paper and expensive large format color print technology maps had a limited distribution and use the internet made it possible to not only distribute maps to a much larger audience but also to incorporate interaction and animation in the display maps have also become timelier with some maps of traffic and weather being updated every few minutes in addition it is now possible to access maps from servers throughout the world finally the internet has made historic maps available for viewing to the public that were previously only available in map libraries with limited access provides comprehensive coverage of maps and the internet delivers a global

perspective combines theoretical and practical aspects

#### Microsoft Office Specialist Word2003 | | | | | | | & | | | | | | | | | 2004-07

fundamentals of automotive technology principles and practice covers crucial material for career and technical education secondary post secondary and community college students and provides both rationales and step by step instructions for virtually every non diagnosis natef task each section provides a comprehensive overview of a key topic area with real life problem scenarios that encourage students to develop connections between different skill and knowledge components customer service safety and math science and literary principles are demonstrated throughout the text to build student skill levels chapters are linked via cross reference tools that support skill retention critical thinking and problem solving students are regularly reminded that people skills are as important as technical skills in customer service fields

PC Mag 1987-09-29

\_\_\_\_\_**2007-06** 

Gas Appliance Merchandising 1943

**Aircraft Accident Reports 1979** 

PC Mag 1996-01-23

**Adobe Illustrator CS3 2008** 

Marlik 1996

MosaicTM for Windows® 2012-12-06

Windows Developer's Journal 1996

Federal Register 1947-11

Animals and their Relation to Gods, Humans and Things in the Ancient World 2019-03-11

**Visual Basic Components Sourcebook for Developers 1997** 

TIGER/Line Prototype Files, Technical Documentation 1988

ALSA Swimmers' Guide 1993-03

Circular 1983

**Federal Energy Regulatory Commission Reports 1995** 

Official Gazette of the United States Patent and Trademark Office 1988-07

Cruising World 1987-06

**Computerworld 2003** 

**New Perspectives on Desktop Operating Systems 2005-12-17** 

Maps and the Internet 2007

SEC Docket 2013

**Fundamentals of Automotive Technology 1987** 

Report of Activities 1986 Regional and Resident Geologists 1976

### **Miscellaneous Paper - Ontario Geological Survey**

#### iicl guide for container equipment inspection file type (2023)

- il rabbino che si arrese a cristo la storia di eugenio zolli rabbino capo a roma durante la seconda guerra mondiale (2023)
- biology principles explorations answer key (PDF)
- ricette gelato yogurt light .pdf
- when your lover is a liar (PDF)
- piante spontanee duso alimentare viaggio alla scoperta della cucina povera Full PDF
- soluzioni libri capitello .pdf
- evolution mutation and selection answers Copy
- national chemistry quiz past papers year 8 [PDF]
- dizionario dei simboli dei miti e delle credenze .pdf
- dossetti rimosso Copy
- sap fico ecc 6 0 config guide [PDF]
- gods goddesses images ancient israel [PDF]
- il maestro e margherita ediz integrale (PDF)
- against the gods the remarkable story of risk .pdf
- comparing a multiple regression model across groups Full PDF
- tcs aptitude question paper 2013 (Download Only)
- tonal harmony with an introduction to twentieth century music (PDF)
- a duke by any other name dukes club 7 (2023)
- ford taurus repair manual 2010 ruspercabins Copy
- il vangelo di maria maddalena restituito dal libro del tempo Copy
- astrologia china [PDF]

#### iicl guide for container equipment inspection file type (2023)

- chapter 5 integration and its applications cengage Copy
- document scanning services Full PDF
- fire protection handbook 20th edition (PDF)
- brief gitman 5th edition (Read Only)
- the first crusade the call from the east [PDF]
- painting flowers on cakes the modern cake decorator (Read Only)
- the candy shop war 1 brandon mull .pdf
- the cowboys bride collection 9 historical romances form on old west ranches (2023)
- iicl guide for container equipment inspection file type (2023)